## Job Aid BD FACSDiva™ Software Administrator tasks: Administrating accounts

This job aid contains instructions for administrating user accounts using BD FACSDiva<sup>TM</sup> Software. These tasks are available for the Administrator login as well as users with administrator access. See the *BD FACSDiva<sup>TM</sup> Software Reference Manual* for additional information.

#### Working with user accounts

#### Adding a new user

- Select File > Administration.
- 2 In the Account Administration dialog, click **Add**.
- (3) Enter a new name in the User Name field. Press **Enter**.
- Enter a password, in the Password field. Confirm the password by re-entering it in the Confirm field.

All the remaining fields are optional.

- Set the appropriate access type and privileges.
- (6) Click **Save**.

#### **Exporting user profiles**

- In the Account Administration dialog, select a user profile or Shift+click to select multiple existing user profiles.
- (2) Click Export.
  In the Export dialog, verify that the pathway is BDExport\User Profiles.
- Enter a file name, if needed. Click Export.

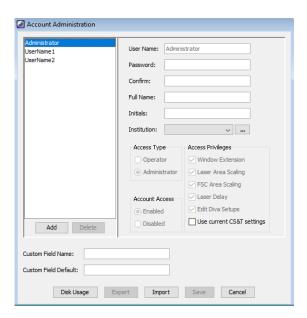

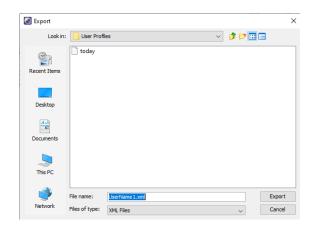

#### Importing user profiles

- (1) In the Account Administration dialog, click **Import**.
- 2 In the Import dialog, navigate to BDExport\User Profiles.
- Select a profile and click Import.

#### Disabling and deleting accounts

- 1 To disable a user account:
  - In the Account Administration dialog, select the user.
  - Select **Disabled** under Account Access.
  - Click Save.
- To delete a user account:
  - Export then delete the user's experiments from the Browser.
  - In the Account Administration dialog, select the *user's name*, then click **Delete**.
  - Click Save.

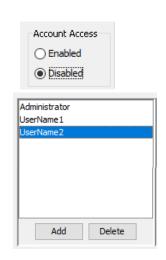

# Managing and tracking accounts Viewing the User Tracking Log

Log in to the software as Administrator. This feature is only available to the Administrator account.

- Select File > User Tracking Log.
  The current month of user tracking is displayed. For previous logs, go to ProgramData\BD\Shared.
- 2 View or export the CSV file to track user login information.

|    | A             | В         | С             | D          | E         | F           | G           | Н           | 1           | J           |
|----|---------------|-----------|---------------|------------|-----------|-------------|-------------|-------------|-------------|-------------|
| 1  | User Name     | Full Name | Application   | Role       | Departmen | Institution | LogIn Time  | LogIn Date  | LogOut Time | LogOut Da   |
| 2  | Administrator |           | BD FACSDiva S | Administra |           |             | 3:46:40 PM  | April 1 202 | 3:47:57 PM  | April 1 202 |
| 3  | Administrator |           | BD FACSDiva S | Administra |           |             | 3:48:29 PM  | April 1 202 | 8:42:18 AM  | April 2 202 |
| 4  | Administrator |           | BD FACSDiva S | Administra |           |             | 8:19:11 AM  | April 8 202 | 5:33:21 PM  | April 8 202 |
| 5  | Administrator |           | BD FACSDiva S | Administra |           |             | 5:16:38 PM  | April 12 20 | 5:17:58 PM  | April 12 20 |
| 6  | Administrator |           | BD FACSDiva S | Administra |           |             | 8:27:36 AM  | April 13 20 | 3:39:54 PM  | April 13 20 |
| 7  | Administrator |           | BD FACSDiva S | Administra |           |             | 9:52:30 AM  | April 20 20 | 11:20:51 AM | April 20 20 |
| 8  | UserName2     |           | BD FACSDiva S | Administra |           |             | 11:20:55 AM | April 20 20 | 11:23:18 AM | April 20 20 |
| 9  | UserName1     |           | BD FACSDiva S | Operator   |           |             | 11:23:21 AM | April 20 20 | 11:24:18 AM | April 20 20 |
| 10 | Administrator |           | BD FACSDiva S |            |           |             |             |             | 11:43:22 AM |             |
| 11 | UserName1     |           | BD FACSDiva S | Operator   |           |             | 11:43:26 AM | April 20 20 | 11:43:36 AM | April 20 20 |

### Viewing the Disk Space Usage

- ① In the Account Administration dialog, click **Disk Usage.**
- 2 View the usage of each user to manage user data usage.

| Administrator         6-color Example         J/16+56/45/4/19         36.fcs         353.17 kB         2004/66/90 88:2           Administrator         6-color Example         Lymphocytes         3/16+56/45/4/19         39.fcs         353.17 kB         2004/06/90 88:2           Administrator         Experiment_001         Specimen_001         A10         47.fcs         212.80 kB         2020/03/25 01:0           Administrator         Experiment_001         Specimen_001         A11         49.fcs         202.57 rNa         2020/03/25 01:0           Administrator         Experiment_001         Specimen_001         A12         51.fcs         212.80 kB         2020/03/25 01:0           Administrator         Experiment_001         Specimen_001         A2         55.fcs         212.80 kB         2020/03/25 01:0           Administrator         Experiment_001         Specimen_001         A2         55.fcs         212.80 kB         2020/03/25 01:0           Administrator         Experiment_001         Specimen_001         A4         59.fcs         212.80 kB         2020/03/25 01:0           Administrator         Experiment_001         Specimen_001         A5         61.fcs         212.80 kB         2020/03/25 01:0           Administrator         Experiment_001                                                                        | User          | Experiment      | Specimen     | Tube            | File Name | File Size    | Date Modified        |     |
|----------------------------------------------------------------------------------------------------|---------------|-----------------|--------------|-----------------|-----------|--------------|----------------------|-----|
| Administrator         6-color Example         Lymphocytes         3/16+56/45/4/19         39.fcs         355.17 kg 2004/06/09 08:2           Administrator         Experiment_001         Speciment_001         410         47.fcs         212.80 kg 2020/03/25 01:0           Administrator         Experiment_001         Specimen_001         A11         49.fcs         205.77 kg 2020/03/25 01:0           Administrator         Experiment_001         Specimen_001         A12         51.fcs         212.80 kg 2020/03/25 01:0           Administrator         Experiment_001         Specimen_001         A1         53.fcs         212.80 kg 2020/03/25 01:0           Administrator         Experiment_001         Specimen_001         A2         55.fcs         212.80 kg 2020/03/25 01:0           Administrator         Experiment_001         Specimen_001         A3         57.fcs         212.80 kg 2020/03/25 01:0           Administrator         Experiment_001         Specimen_001         A4         59.fcs         212.80 kg 2020/03/25 01:0           Administrator         Experiment_001         Specimen_001         A6         63.fcs         212.80 kg 2020/03/25 01:0           Administrator         Experiment_001         Specimen_001         A6         65.fcs         212.80 kg 2020/03/25 01:0                                                        | Administrator | 6-color Example |              |                 |           | 706.35 KB    |                      | I   |
| Administrator         Experiment_001         Specimen_001         A10         47.fcs         212.80 k8 2020/03/25 010           Administrator         Experiment_001         Specimen_001         A10         47.fcs         212.80 k8 2020/03/25 010           Administrator         Experiment_001         Specimen_001         A11         49.fcs         205.77 k8 2020/03/25 010           Administrator         Experiment_001         Specimen_001         A1         53.fcs         212.80 k8 2020/03/25 011           Administrator         Experiment_001         Specimen_001         A2         55.fcs         212.80 k8 2020/03/25 011           Administrator         Experiment_001         Specimen_001         A3         57.fcs         212.80 k8 2020/03/25 011           Administrator         Experiment_001         Specimen_001         A4         59.fcs         212.80 k8 2020/03/25 011           Administrator         Experiment_001         Specimen_001         A5         61.fcs         212.80 k8 2020/03/25 011           Administrator         Experiment_001         Specimen_001         A6         63.fcs         212.80 k8 2020/03/25 011           Administrator         Experiment_001         Specimen_001         A7         65.fcs         212.80 k8 2020/03/25 011           Administra                                                           | Administrator | 6-color Example | Lymphocytes  | 3/16+56/45/4/19 | 36.fcs    | 353.17 KB    | 2004/06/09 08:2      | 1   |
| Administrator         Experiment_001         Specimen_001         A10         47.fcs         212.80 k8 2020/03/25 01.0           Administrator         Experiment_001         Specimen_001         A11         49.fcs         205.77 k8 2020/03/25 01.0           Administrator         Experiment_001         Specimen_001         A12         51.fcs         212.80 k8 2020/03/25 01.0           Administrator         Experiment_001         Specimen_001         A1         53.fcs         212.80 k8 2020/03/25 01.0           Administrator         Experiment_001         Specimen_001         A2         55.fcs         212.80 k8 2020/03/25 01.0           Administrator         Experiment_001         Specimen_001         A3         57.fcs         212.80 k8 2020/03/25 01.0           Administrator         Experiment_001         Specimen_001         A4         59.fcs         212.80 k8 2020/03/25 01.0           Administrator         Experiment_001         Specimen_001         A5         61.fcs         212.80 k8 2020/03/25 01.0           Administrator         Experiment_001         Specimen_001         A7         65.fcs         212.80 k8 2020/03/25 01.0           Administrator         Experiment_001         Specimen_001         A8         67.fcs         212.80 k8 2020/03/25 01.0                                                                      | Administrator | 6-color Example | Lymphocytes  | 3/16+56/45/4/19 | 39.fcs    | 353.17 KB    | 2004/06/09 08:2      | 1   |
| Administrator         Experiment_001         Specimen_001         A11         49, fcs         205,77 kB         2020/03/25 01:0           Administrator         Experiment_001         Specimen_001         A12         51, fcs         212,80 kB         2020/03/25 01:0         Administrator         Experiment_001         Specimen_001         A1         53, fcs         212,80 kB         2020/03/25 01:0         Administrator         Experiment_001         Specimen_001         A2         55, fcs         212,80 kB         2020/03/25 01:0         Administrator         Experiment_001         Specimen_001         A3         57, fcs         212,80 kB         2020/03/25 01:0         Administrator         Experiment_001         Specimen_001         A4         59, fcs         212,80 kB         2020/03/25 01:0         Administrator         Experiment_001         Specimen_001         A5         61,fcs         212,80 kB         2020/03/25 01:0         Administrator         Experiment_001         Specimen_001         A7         65,fcs         212,80 kB         2020/03/25 01:0         Administrator         Experiment_001         Specimen_001         A8         67,fcs         212,80 kB         2020/03/25 01:0         Administrator           Experiment_001         Specimen_001         A8         67,fcs         212,80 kB         2020/03/25 01 | Administrator | Experiment_001  |              |                 |           | 3.94 MB      |                      | 1   |
| Administrator         Experiment_001         Specimen_001         A12         51.fcs         212.80 kB 2020/03/25 010           Administrator         Experiment_001         Specimen_001         A1         53.fcs         212.80 kB 2020/03/25 011           Administrator         Experiment_001         Specimen_001         A2         55.fcs         212.80 kB 2020/03/25 010           Administrator         Experiment_001         Specimen_001         A3         57.fcs         212.80 kB 2020/03/25 010           Administrator         Experiment_001         Specimen_001         A4         59.fcs         212.80 kB 2020/03/25 010           Administrator         Experiment_001         Specimen_001         A6         63.fcs         212.80 kB 2020/03/25 010           Administrator         Experiment_001         Specimen_001         A7         65.fcs         212.80 kB 2020/03/25 010           Administrator         Experiment_001         Specimen_001         A8         67.fcs         212.80 kB 2020/03/25 010           Administrator         Experiment_001         Specimen_001         A8         67.fcs         212.80 kB 2020/03/25 010           Administrator         Experiment_001         Specimen_001         A8         67.fcs         212.80 kB 2020/03/25 010                                                                                  | Administrator | Experiment_001  | Specimen_001 | A10             | 47.fcs    | 212.80 KB    | 2020/03/25 01:0      | 1   |
| Administrator         Experiment_001         Specimen_001         A1         53.fcs         212.80 k8 2020/03/25 01:           Administrator         Experiment_001         Specimen_001         A2         55.fcs         212.80 k8 2020/03/25 01:0           Administrator         Experiment_001         Specimen_001         A3         57.fcs         212.80 k8 2020/03/25 01:0           Administrator         Experiment_001         Specimen_001         A4         59.fcs         212.80 k8 2020/03/25 01:0           Administrator         Experiment_001         Specimen_001         A5         61.fcs         212.80 k8 2020/03/25 01:0           Administrator         Experiment_001         Specimen_001         A6         63.fcs         212.80 k8 2020/03/25 01:0           Administrator         Experiment_001         Specimen_001         A7         65.fcs         212.80 k8 2020/03/25 01:0           Administrator         Experiment_001         Specimen_001         A8         67.fcs         212.80 k8 2020/03/25 01:0           Administrator         Experiment_001         Specimen_001         A9         69.fcs         212.80 k8 2020/03/25 01:0                                                                                                    | Administrator | Experiment_001  | Specimen_001 | A11             | 49.fcs    | 205.77 KB    | 2020/03/25 01:0      |     |
| Administrator         Experiment_001         Specimen_001         A2         55, fcs         212.80 kB         2020/03/25 01:0           Administrator         Experiment_001         Specimen_001         A3         57, fcs         212.80 kB         2020/03/25 01:0           Administrator         Experiment_001         Specimen_001         A4         59, fcs         212.80 kB         2020/03/25 01:0           Administrator         Experiment_001         Specimen_001         A5         61, fcs         212.80 kB         2020/03/25 01:0           Administrator         Experiment_001         Specimen_001         A6         63, fcs         212.80 kB         2020/03/25 01:0           Administrator         Experiment_001         Specimen_001         A7         55, fcs         212.80 kB         2020/03/25 01:0           Administrator         Experiment_001         Specimen_001         A8         67, fcs         212.80 kB         2020/03/25 01:0           Administrator         Experiment_001         Specimen_001         A9         69, fcs         212.80 kB         2020/03/25 01:0                                                                                                    | Administrator | Experiment_001  | Specimen_001 | A12             | 51.fcs    | 212.80 KB    | 2020/03/25 01:0      | 1   |
| Administrator         Experiment_001         Specimen_001         A3         57.fcs         212.80 kB 2020/03/25 01:0           Administrator         Experiment_001         Specimen_001         A4         59.fcs         212.80 kB 2020/03/25 01:0           Administrator         Experiment_001         Specimen_001         A5         61.fcs         212.80 kB 2020/03/25 01:0           Administrator         Experiment_001         Specimen_001         A6         63.fcs         212.80 kB 2020/03/25 01:0           Administrator         Experiment_001         Specimen_001         A7         65.fcs         212.80 kB 2020/03/25 01:0           Administrator         Experiment_001         Specimen_001         A8         67.fcs         212.80 kB 2020/03/25 01:0           Administrator         Experiment_001         Specimen_001         A9         69.fcs         212.80 kB 2020/03/25 01:0                                                                                                    | Administrator | Experiment_001  | Specimen_001 | A1              | 53.fcs    | 212.80 KB    | 2020/03/25 01:1      | 1   |
| Administrator         Experiment_001         Specimen_001         A4         59.fcs         212.80 kB 2020/03/25 01:0           Administrator         Experiment_001         Specimen_001         A5         61.fcs         212.80 kB 2020/03/25 01:0           Administrator         Experiment_001         Specimen_001         A6         63.fcs         212.80 kB 2020/03/25 01:0           Administrator         Experiment_001         Specimen_001         A7         65.fcs         212.80 kB 2020/03/25 01:0           Administrator         Experiment_001         Specimen_001         A8         67.fcs         212.80 kB 2020/03/25 01:0           Administrator         Experiment_001         Specimen_001         A9         69.fcs         212.80 kB 2020/03/25 01:0                                                                                                    | Administrator | Experiment_001  | Specimen_001 | A2              | 55.fcs    | 212.80 KB    | 2020/03/25 01:0      | 1   |
| Administrator         Experiment_001         Specimen_001         A5         61.fcs         212.80 kB         2020/03/25 010           Administrator         Experiment_001         Specimen_001         A6         63.fcs         212.80 kB         2020/03/25 010           Administrator         Experiment_001         Specimen_001         A7         65.fcs         212.80 kB         2020/03/25 010           Administrator         Experiment_001         Specimen_001         A8         67.fcs         212.80 kB         2020/03/25 010           Administrator         Experiment_001         Specimen_001         A9         69.fcs         212.80 kB         2020/03/25 010                                                                                                    | Administrator | Experiment_001  | Specimen_001 | A3              | 57.fcs    | 212.80 KB    | 2020/03/25 01:0      | 1   |
| Administrator         Experiment_001         Specimen_001         A6         63.fcs         212.80 kB 2020/03/25 01:0           Administrator         Experiment_001         Specimen_001         A7         65.fcs         212.80 kB 2020/03/25 01:0           Administrator         Experiment_001         Specimen_001         A8         67.fcs         212.80 kB 2020/03/25 01:0           Administrator         Experiment_001         Specimen_001         A9         69.fcs         212.80 kB 2020/03/25 01:0                                                                                                    | Administrator | Experiment_001  | Specimen_001 | A4              | 59.fcs    | 212.80 KB    | 2020/03/25 01:0      | 1   |
| Administrator         Experiment_001         Specimen_001         A7         65, fcs         212,80 kB         2020/03/25 01:0           Administrator         Experiment_001         Specimen_001         A8         67, fcs         212,80 kB         2020/03/25 01:0           Administrator         Experiment_001         Specimen_001         A9         69, fcs         212,80 kB         2020/03/25 01:0                                                                                                    | Administrator | Experiment_001  | Specimen_001 | A5              | 61.fcs    | 212.80 KB    | 2020/03/25 01:0      | 1   |
| Administrator         Experiment_001         Specimen_001         A8         67.fcs         212.80 kB         2020/03/25 010           Administrator         Experiment_001         Specimen_001         A9         69.fcs         212.80 kB         2020/03/25 010                                                                                                    | Administrator | Experiment_001  | Specimen_001 | A6              | 63.fcs    | 212.80 KB    | 2020/03/25 01:0      | 1   |
| Administrator Experiment_001 Specimen_001 A9 69.fcs 212.80 KB 2020/03/25 01:0                                                                                                    | Administrator | Experiment_001  | Specimen_001 | A7              | 65.fcs    | 212.80 KB    | 2020/03/25 01:0      | 1   |
|                                                                                                    | Administrator | Experiment_001  | Specimen_001 | A8              | 67.fcs    | 212.80 KB    | 2020/03/25 01:0      | 1   |
|                                                                                                    | Administrator | Experiment_001  | Specimen_001 | A9              | 69.fcs    | 212.80 KB    | 2020/03/25 01:0      | 1   |
| Total Disk Space Use: C (4.63 MB                                                                                                    |               | -               |              |                 |           | Total Disk S | Space Use: C (4.63 N | IB) |

Class I Laser product
This material is for training purposes.
For Research Use Only. Not for use in diagnostic or therapeutic procedures.

BD Life Sciences, San Jose, CA, 95131, USA

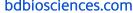

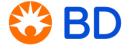